#### **Part V: Algorithms & Data Structs**

Goal:
Focus
more
closely
on
scalable
parallel
techniques,
both computation
and
data

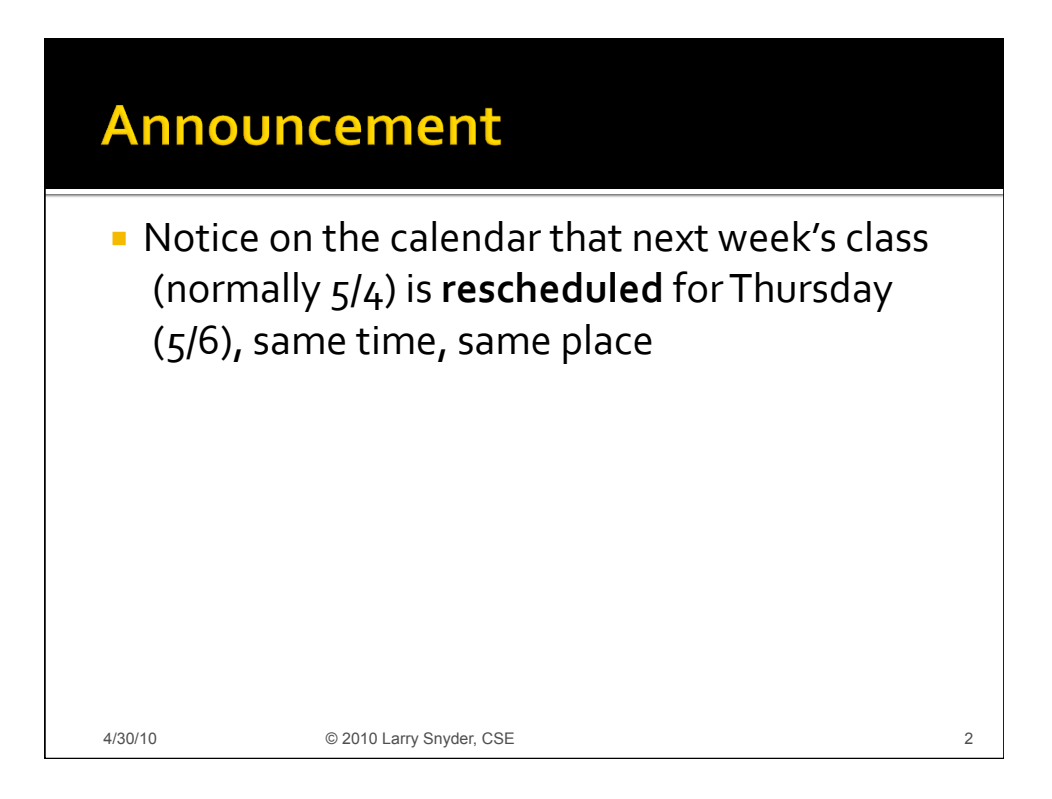

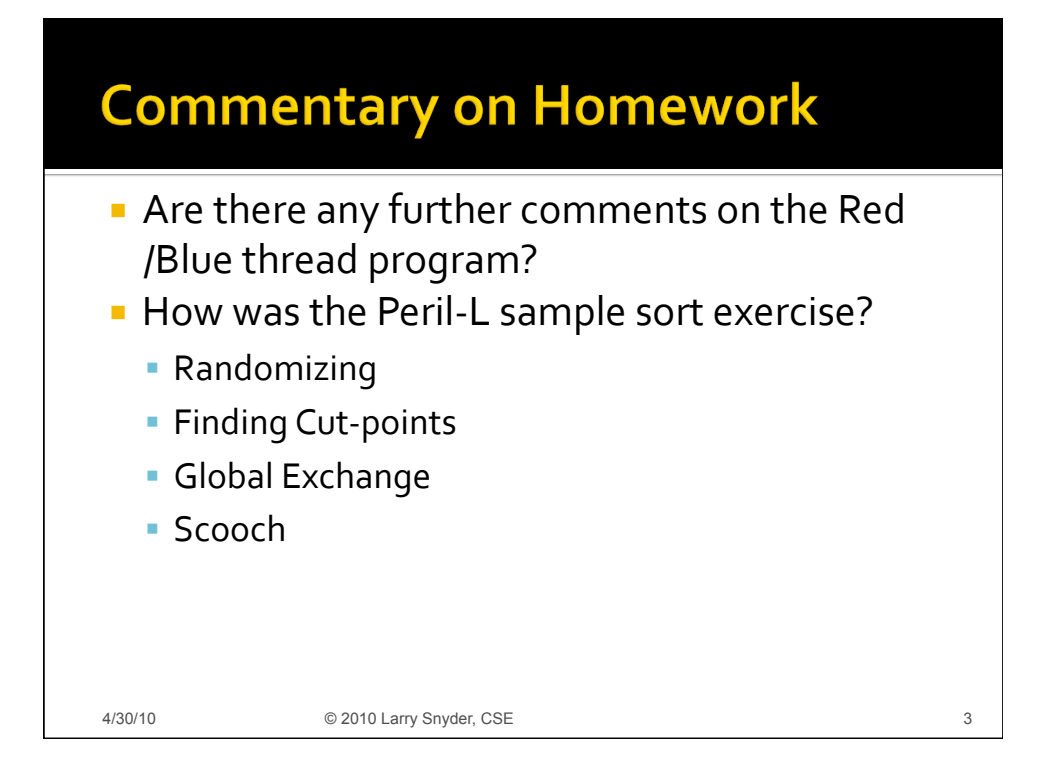

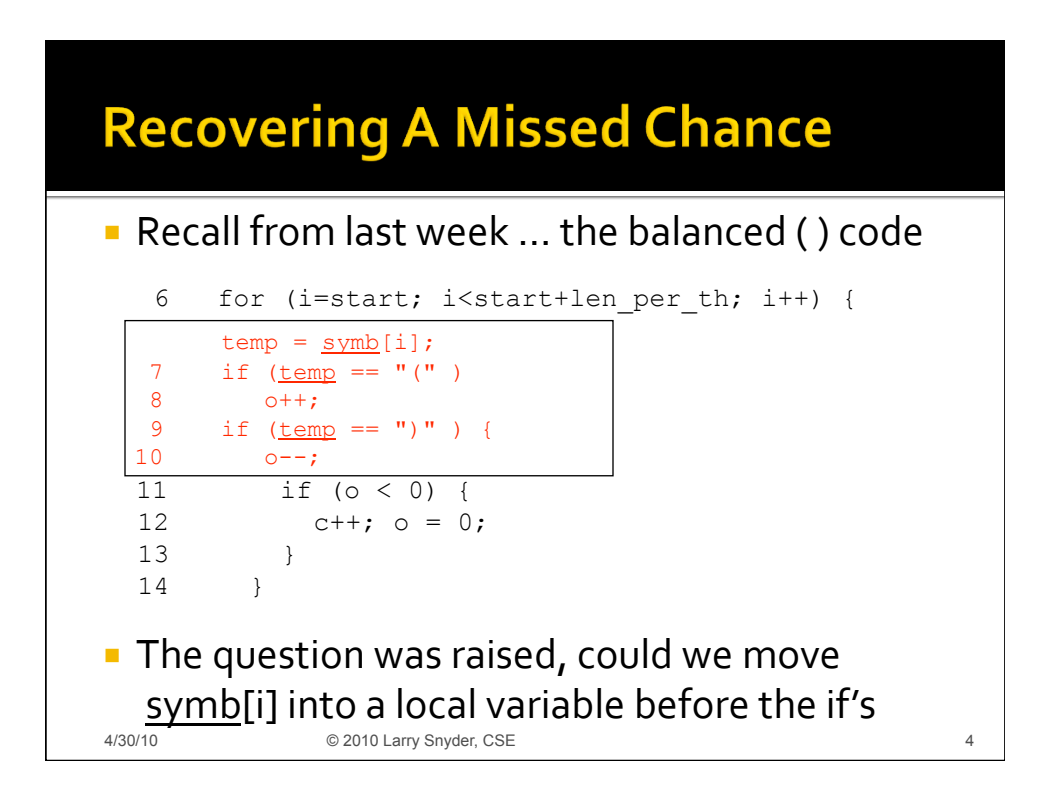

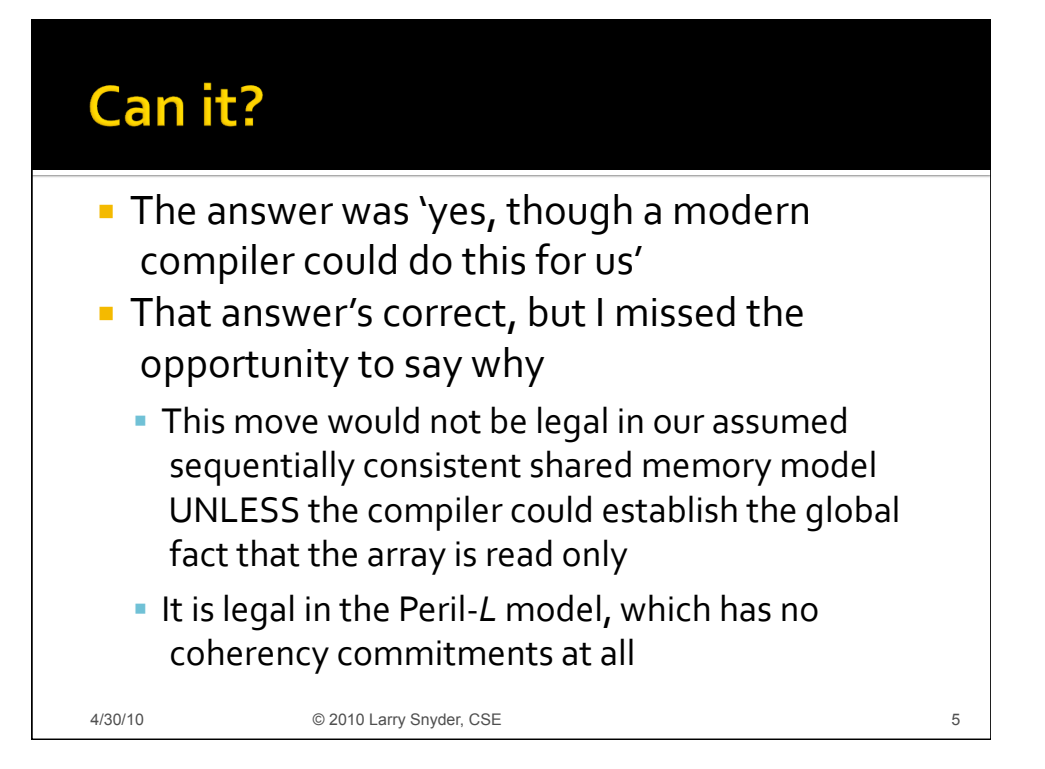

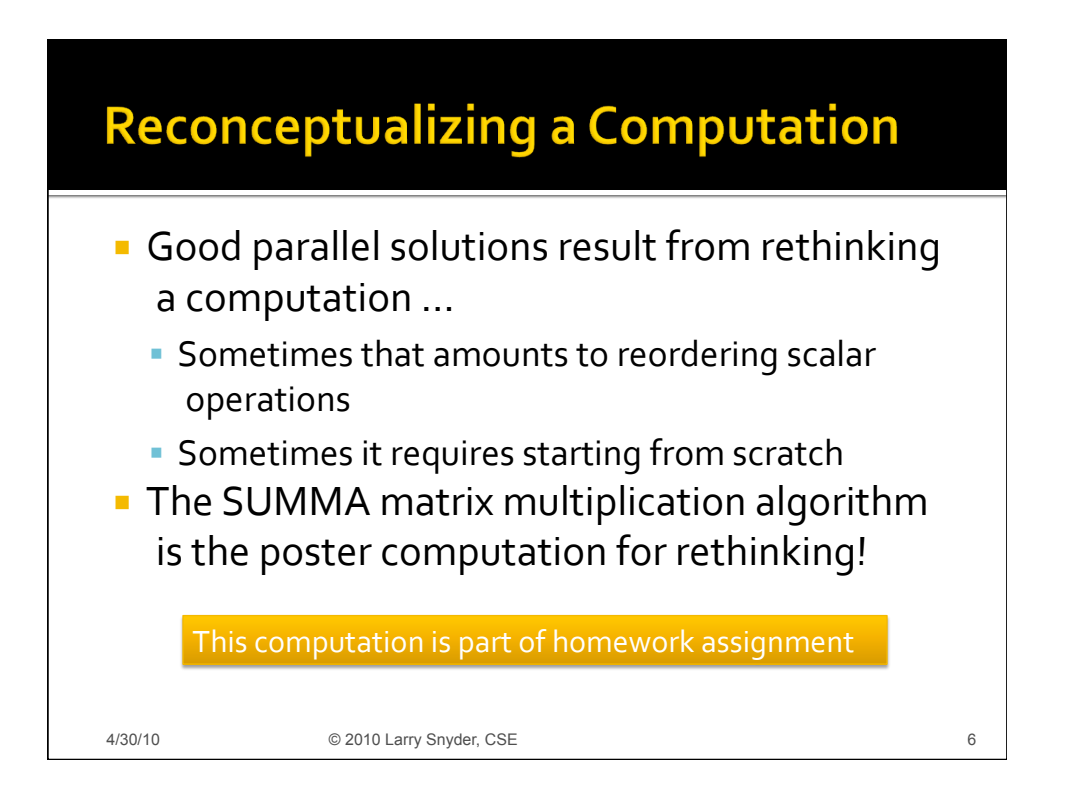

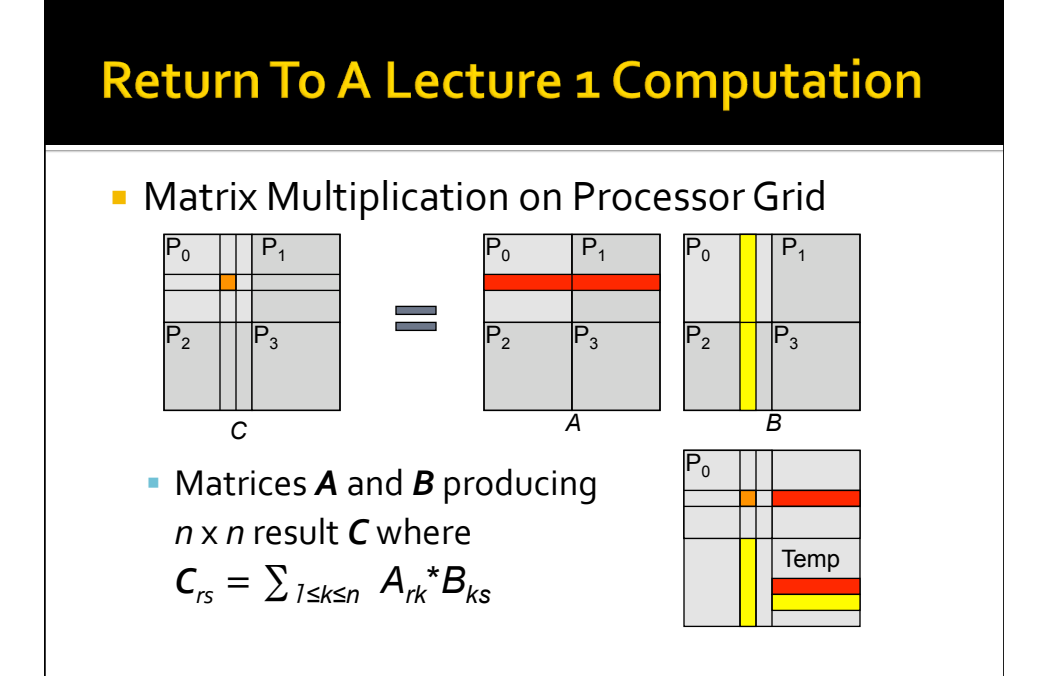

4/30/10 © 2010 Larry Snyder, CSE

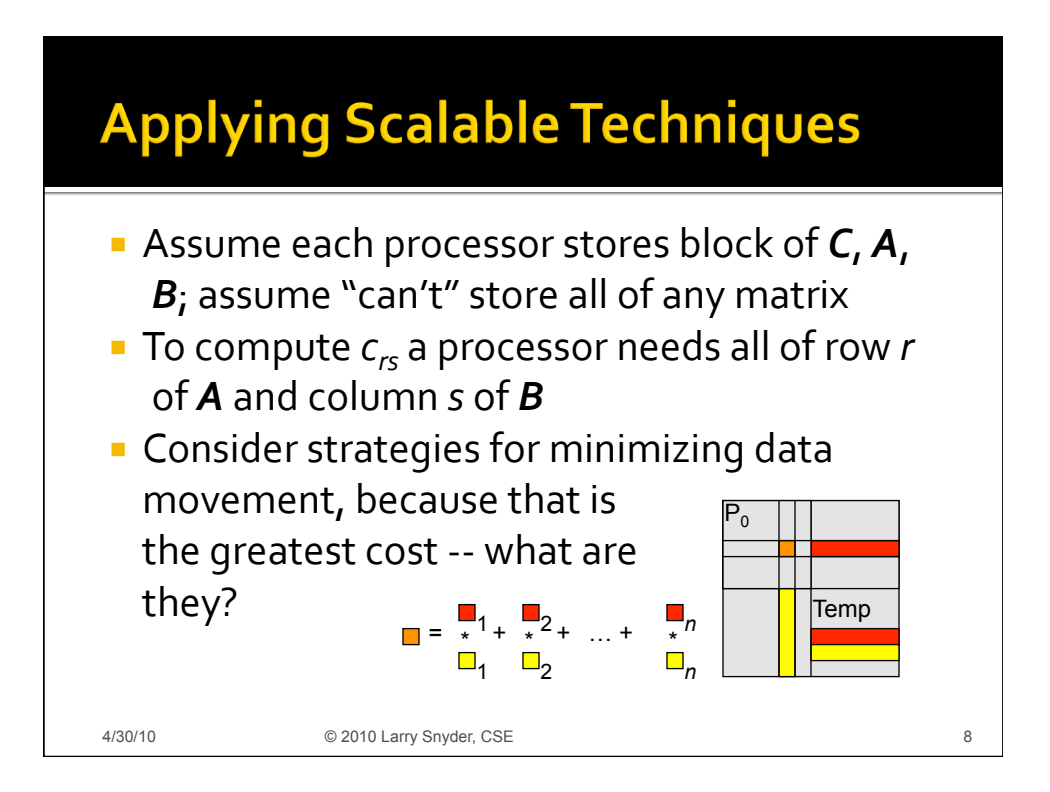

7

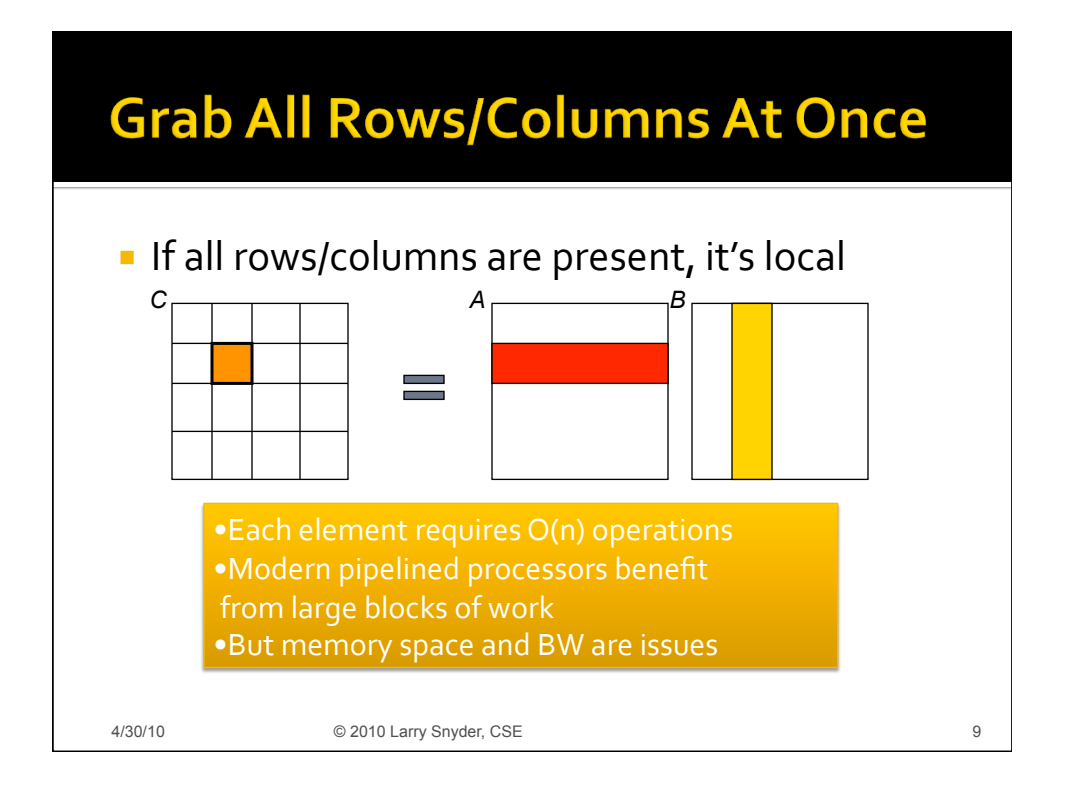

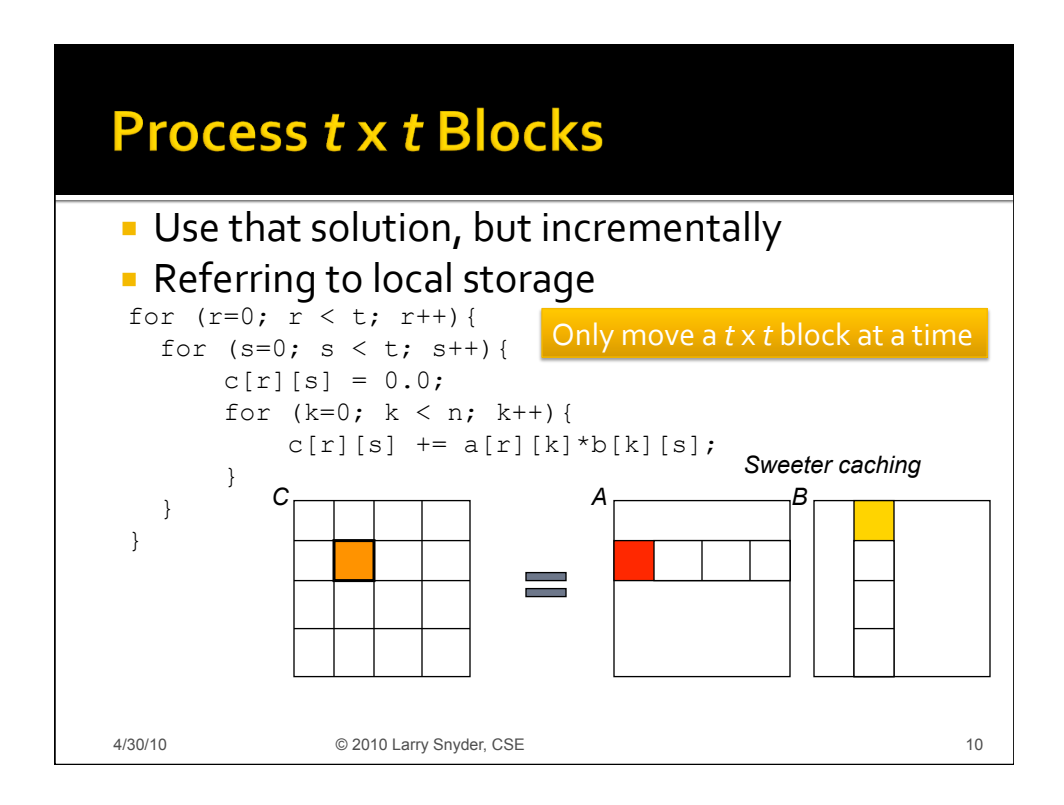

# **Change Of View Point**

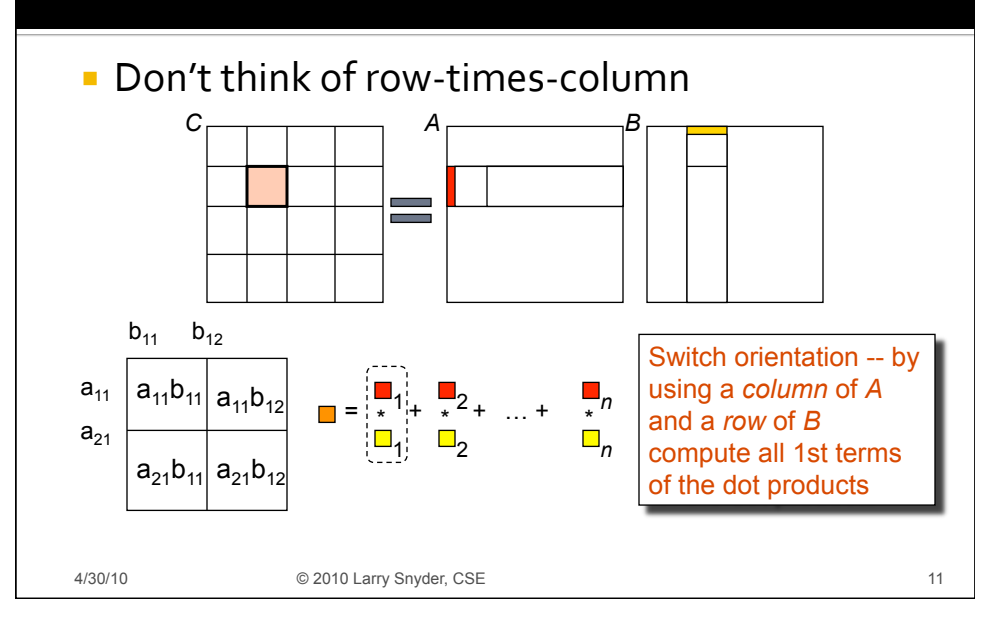

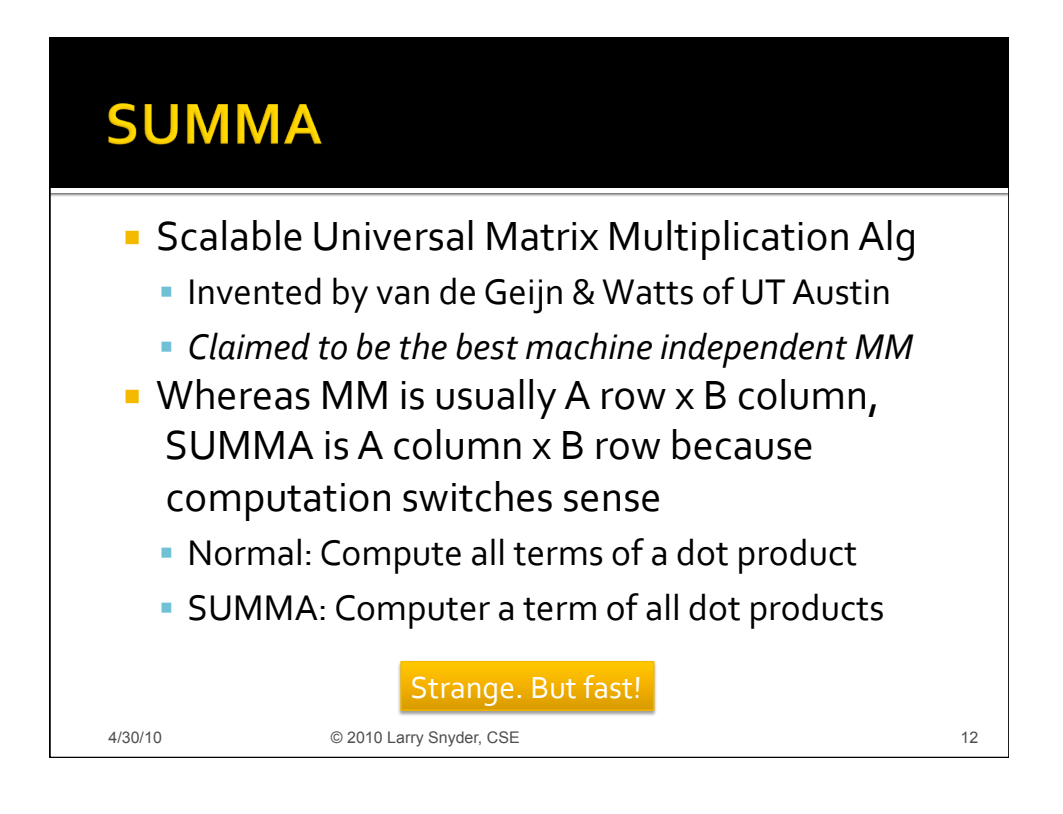

#### **SUMMA Assumptions**

- **Threads have two indices, handle t x t block**
- **Example 12** Let  $p = P^{1/2}$ , then thread  $u, v$ 
	- reads all columns of A for indices u\*t:(u+1)\*t-1,j
	- reads all rows of B for indices i, v\*t: (v+1)\*t-1
	- The arrays will be in "global" memory and referenced
	as
	needed

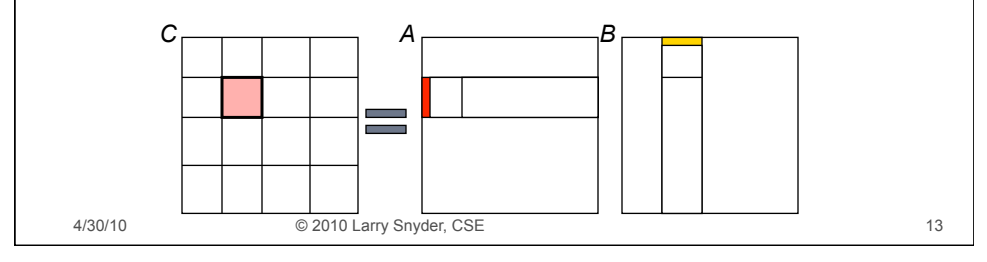

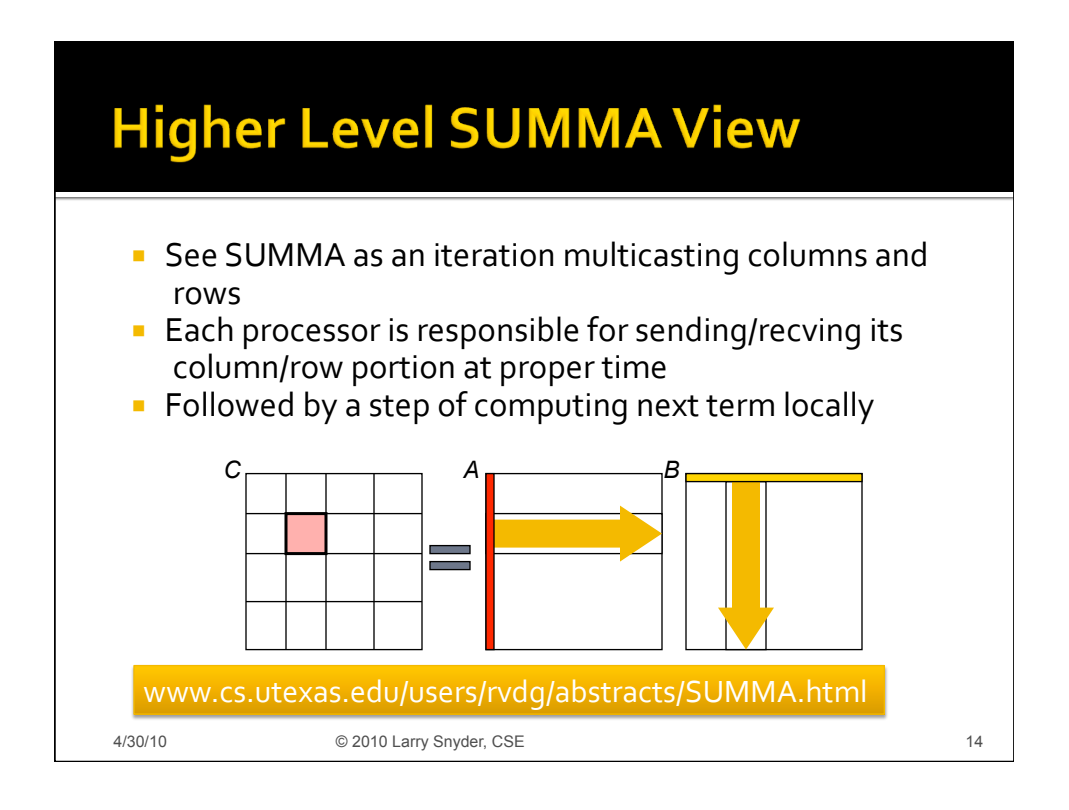

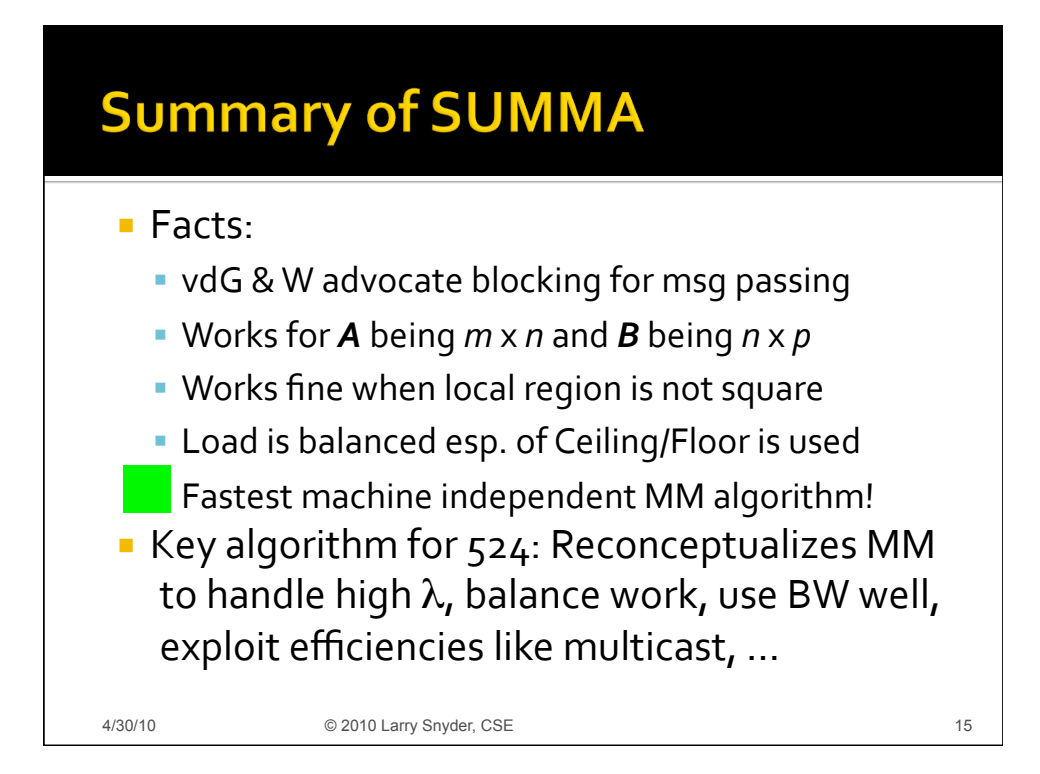

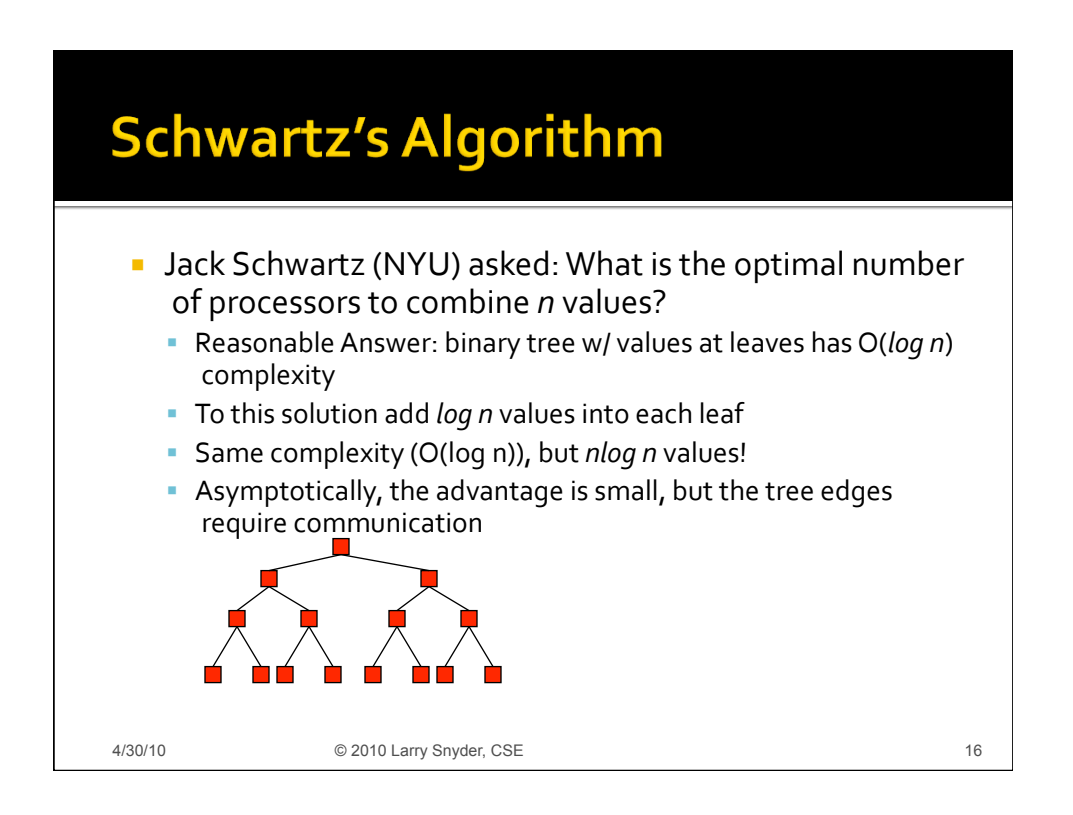

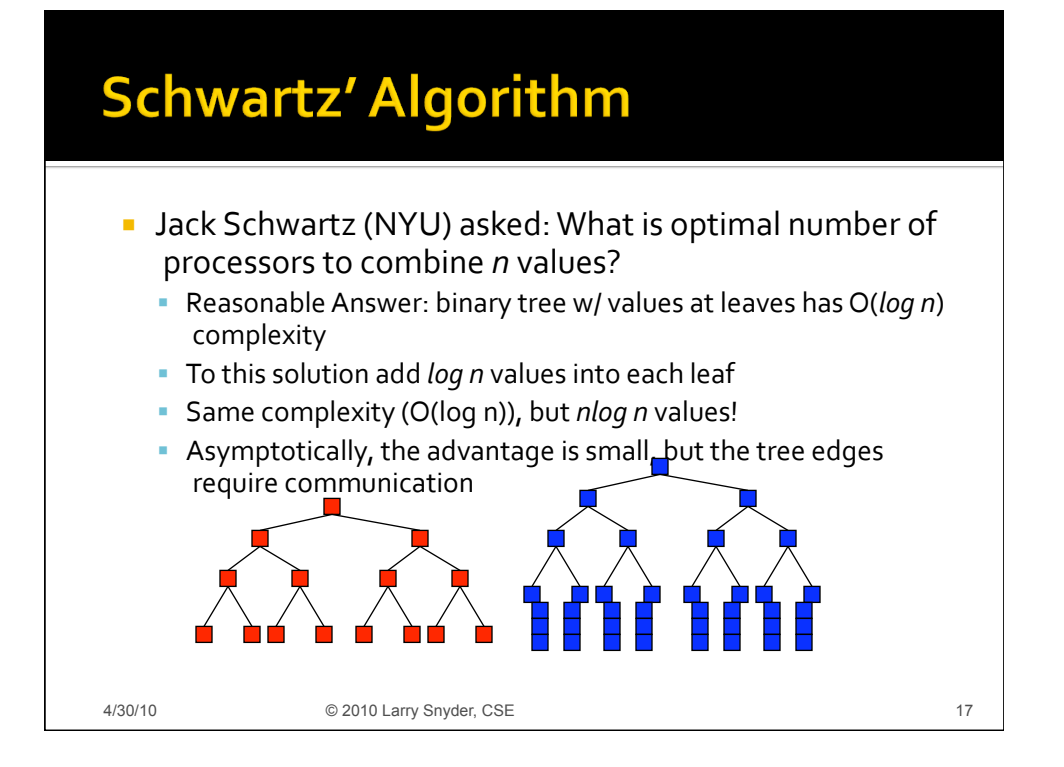

![](_page_8_Figure_1.jpeg)

![](_page_9_Figure_0.jpeg)

![](_page_9_Figure_1.jpeg)

![](_page_10_Figure_0.jpeg)

![](_page_10_Figure_1.jpeg)

![](_page_11_Figure_0.jpeg)

![](_page_11_Figure_1.jpeg)

![](_page_12_Figure_0.jpeg)

![](_page_12_Figure_1.jpeg)

![](_page_13_Figure_0.jpeg)

![](_page_13_Picture_1.jpeg)

![](_page_14_Picture_0.jpeg)

![](_page_14_Figure_1.jpeg)

![](_page_15_Figure_0.jpeg)

![](_page_15_Figure_1.jpeg)

![](_page_16_Figure_0.jpeg)

# **Recall Parallel Prefix Algorithm**

![](_page_16_Figure_2.jpeg)

# **Parallel Prefix Algorithm**

![](_page_17_Figure_1.jpeg)

### **Parallel Prefix Algorithm**

![](_page_17_Figure_3.jpeg)

# **Parallel Prefix Algorithm**

![](_page_18_Figure_1.jpeg)

#### **Parallel Prefix Algorithm** Each prefix is computed 0 in 2log *n* time, if *P* = *n* 76  $0 \mid 0 + 36$ 36 40  $0 \ 0+10$ 36 36+30 10 26 30 10  $10 \mid 10 + 16$ 66 66+2  $0 + 6$ 36 36+16 6 6+0 4+6 4 16 16+10 10+26 10 16 16+36 14+52 14 2 2+66 8+68 8 6 4 16 10 16 14 2 8 6 10 26 36 52 66 68 76 4/30/10 © 2010 Larry Snyder, CSE 38

![](_page_19_Figure_0.jpeg)

![](_page_19_Figure_1.jpeg)

![](_page_20_Figure_0.jpeg)

![](_page_20_Figure_1.jpeg)

#### **Second Smallest (Continued)**

![](_page_21_Figure_1.jpeg)

![](_page_21_Figure_2.jpeg)

![](_page_22_Figure_0.jpeg)

![](_page_22_Figure_1.jpeg)

![](_page_23_Figure_0.jpeg)

![](_page_23_Figure_1.jpeg)

![](_page_24_Figure_0.jpeg)

![](_page_24_Figure_1.jpeg)

![](_page_25_Figure_0.jpeg)

![](_page_25_Figure_1.jpeg)

![](_page_26_Figure_0.jpeg)

![](_page_26_Figure_1.jpeg)

![](_page_27_Figure_0.jpeg)

![](_page_27_Figure_1.jpeg)

![](_page_28_Figure_0.jpeg)

![](_page_28_Figure_1.jpeg)

![](_page_29_Figure_0.jpeg)

![](_page_29_Figure_1.jpeg)

![](_page_30_Figure_0.jpeg)

![](_page_30_Figure_1.jpeg)

![](_page_31_Figure_0.jpeg)

![](_page_31_Figure_1.jpeg)

![](_page_32_Figure_0.jpeg)

![](_page_32_Figure_1.jpeg)

![](_page_33_Figure_0.jpeg)

![](_page_33_Picture_68.jpeg)

![](_page_34_Figure_0.jpeg)

![](_page_34_Picture_86.jpeg)

![](_page_35_Figure_0.jpeg)

![](_page_35_Figure_1.jpeg)

![](_page_36_Figure_0.jpeg)

![](_page_36_Picture_86.jpeg)

![](_page_37_Figure_0.jpeg)

![](_page_37_Figure_1.jpeg)

# **Emphasizing the Point**

![](_page_38_Figure_1.jpeg)

![](_page_38_Figure_2.jpeg)

### HW 5, Part I ... for Tuesday

- **Think of a "sequential computation" that can** be
expressed
as
a
UD
reduce
or
scan
	- **Examples from this lecture are off limits**
	- Prefer a scan; it's often easy to convert a reduce into a scan: A 10-bucket histogram (a reduce) is related
	to
	a
	10‐team
	"league
	standings"
	(a
	scan) that
	gives
	won/loss
	for
	game
	input,
	team *t*beat *u*
- **Turn in a document giving an infix** formulation
of
the
computation
together with
a
worked
example

4/30/10 © 2010 Larry Snyder, CSE 79

![](_page_39_Figure_8.jpeg)